### CS206

#### Search Trees, AVL Trees

# Binary Search Trees

- For all nodes
	- The left node is less than parent
	- The right node is greater than parent

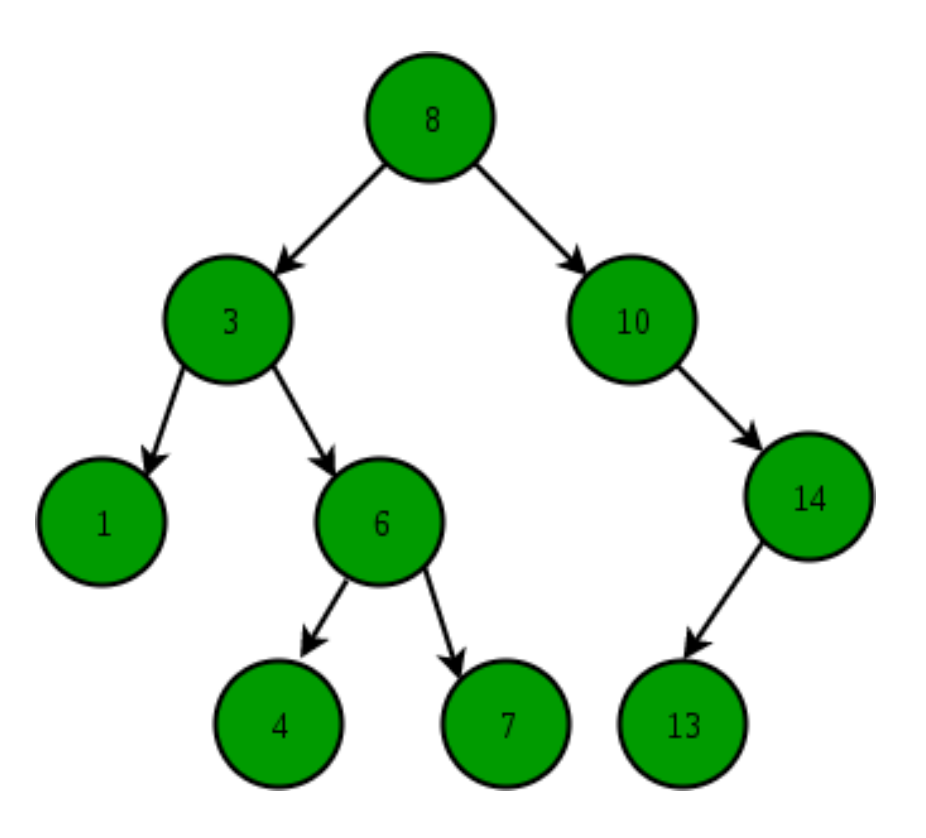

# Binary Search Trees

- Performance is directly affected by the height of tree
- All operations are  $O(h)$
- $h = O(n)$  worst case
- $h = O(log n)$  best case
- Expected  $O(logn)$  if tree is "balanced"
	- balance generally same number of nodes in left and right subtrees

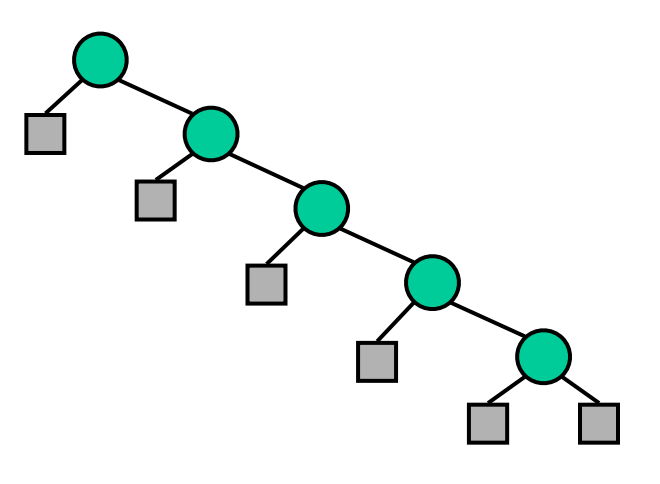

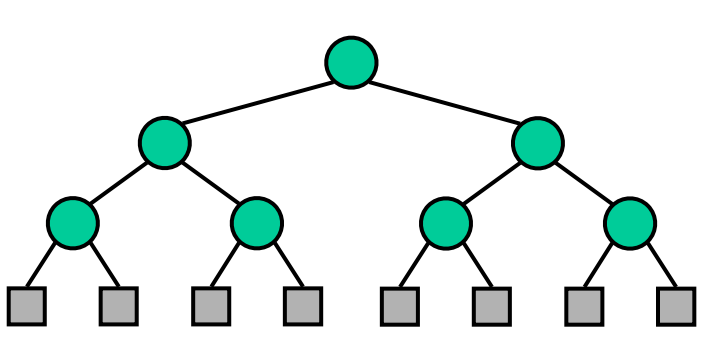

## Balanced Search Trees

- A variety of algorithms augment a standard BST with occasional operations to reshape, reduce height and maintain balance.
- General approach: Rotation moves a child to be above its parent,

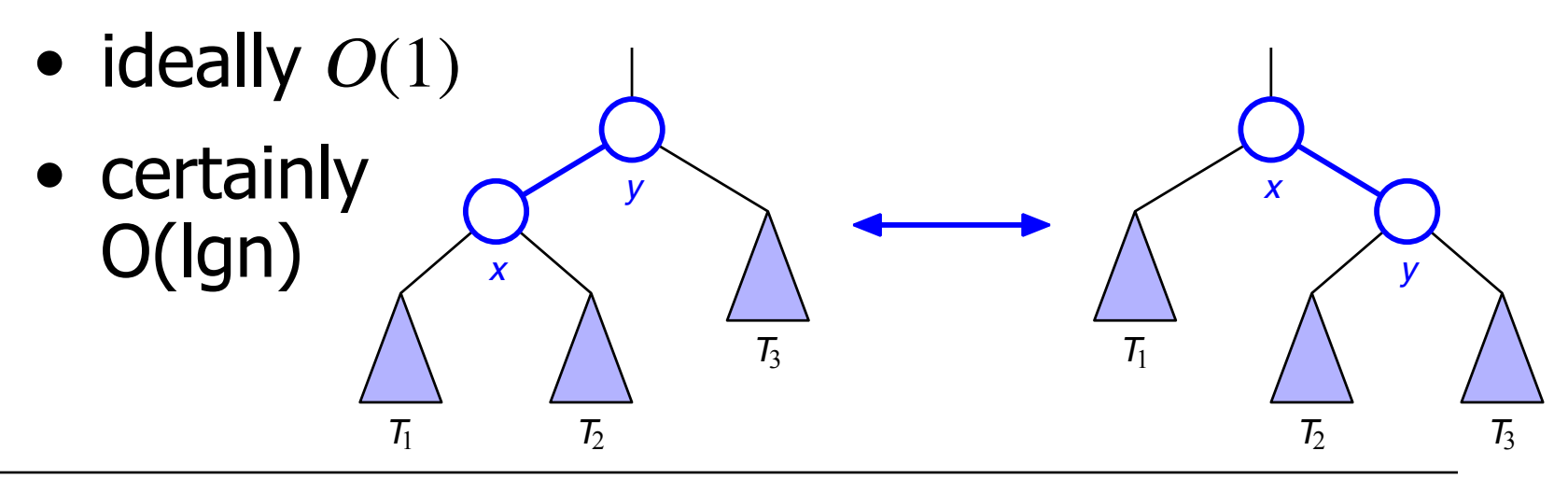

# Rotation Algorithms

### **• AVL trees**

- Adelson-Velski and Landis (1962)
- Splay trees
- $\bullet$  (2,4) trees
	- non-binary trees
- Red-Black trees

### AVL Trees

- Height-balance property
	- For every internal node, the avlHeight of the two children differ by at most 1
		- $\Box$  avlHeight = max distance from null endpoint
- Any binary tree satisfying the heightbalance property is an AVL tree
- A height-balanced tree has height O(lg n)
	- max height is provably  $1.44*$ lg(n)

### AVL Tree Example

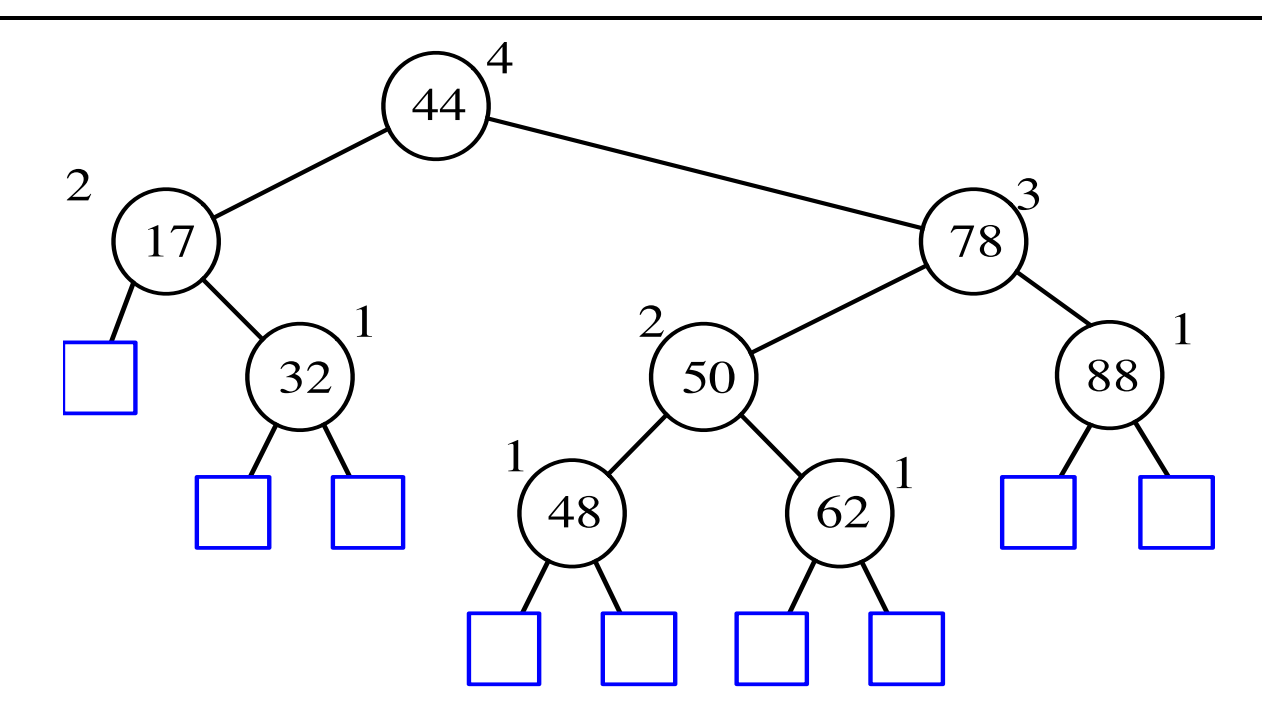

### Insertion

- Maintain with each node the avlHeight.
- On insertion, first recur down through tree to insert.
- Then as you unwind recursion, update the avlHeight of each node.
- If height changes, check the height of other child
	- if not in balance then fix

### Insertion code to maintain height

(the only code today!!!)

```
private class Node { 
     Comparable<E> element; 
    int avlHight; 
    Node right; 
    Node left; 
    public Node(Comparable<E> e) { 
        avlllight = 1; element=e; 
         right=null; 
         left=null; 
     } 
}
```
# More insertion (pseudo)code

int insertUtil(node, element):

```
if element==node.payload 
     return -1;
```

```
av1D=2;
if node.payload > element: 
   if node.left==null 
     node.left=new Node(payload) 
   else 
    av1D = 1 + insertUtil(node. left, element);else 
     // same but for right 
node.avlHieght = greater of avlD and
```

```
 node.avlHeight
```
return node.avlHeight

### Fixing height imbalances Rotation!!

- Two types of rotation
- Single
	- left subtree of left node causes imbalance
	- right subtree of right node causes imbalance
- Double
	- right subtree of left node causes imbalance
	- left subtree of right node causes imbalance
		- The first rotation of a double puts the tree into position for a single rotation!

### AVL Animation

### Double Rotation

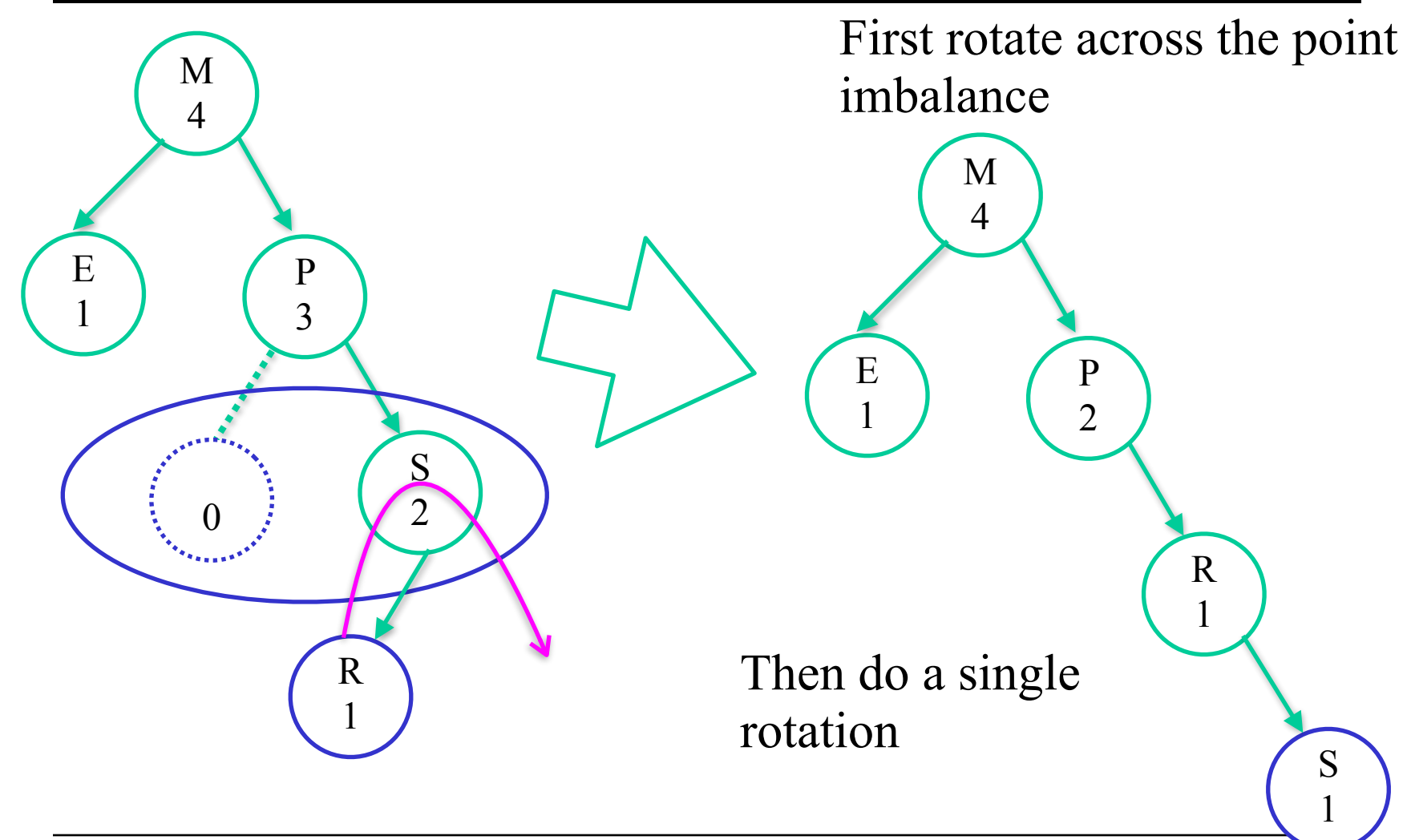

## Single Rotation

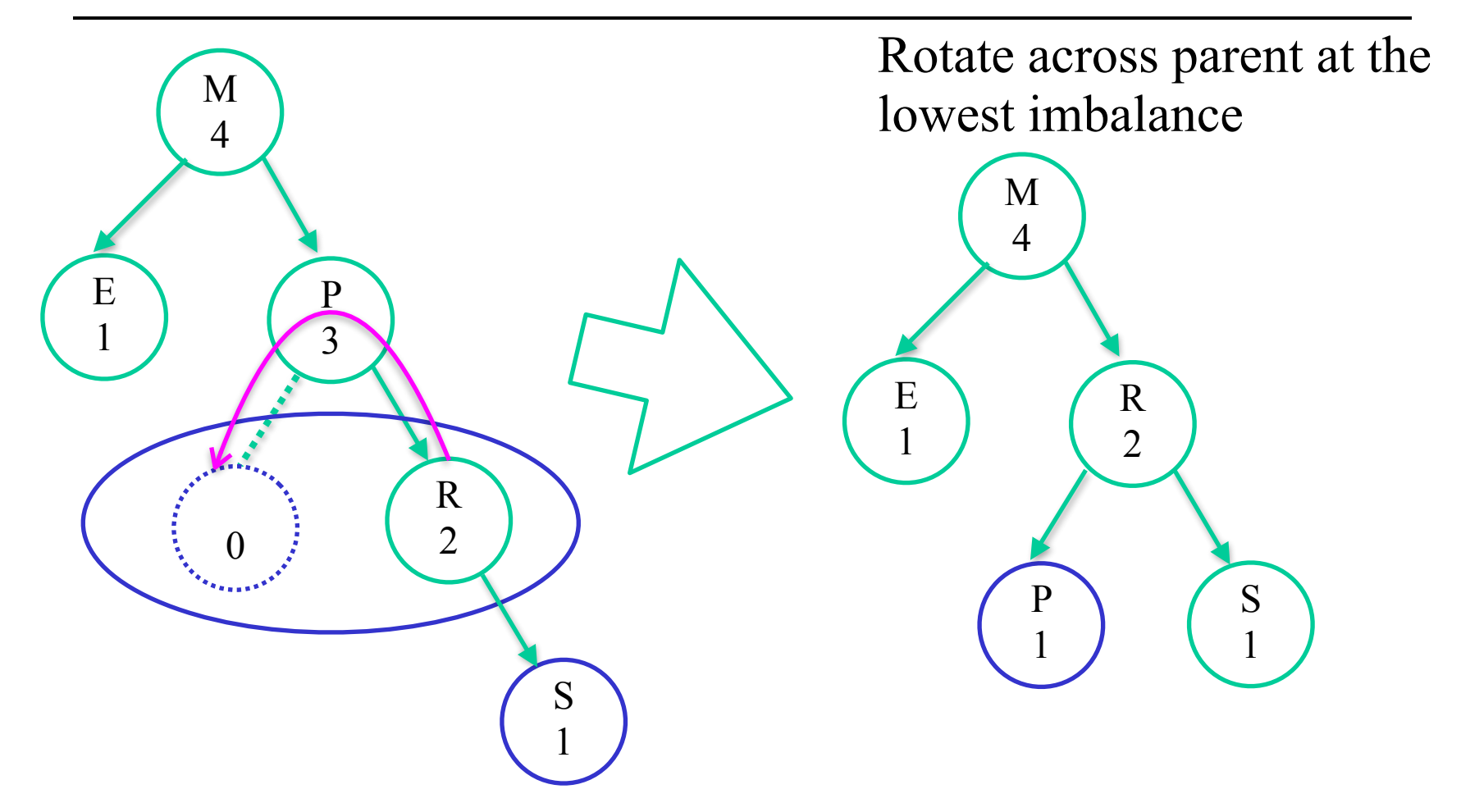

## Deletion

- Deletion removes a node with 0 or 1 child
	- recall deletion from binary tree for node with 2 children.
- Deletion may reduce the height of parent
- Rotate to rebalance just like insertion
- Fix avlHeight
- May in case of ties, choose a single rotation.

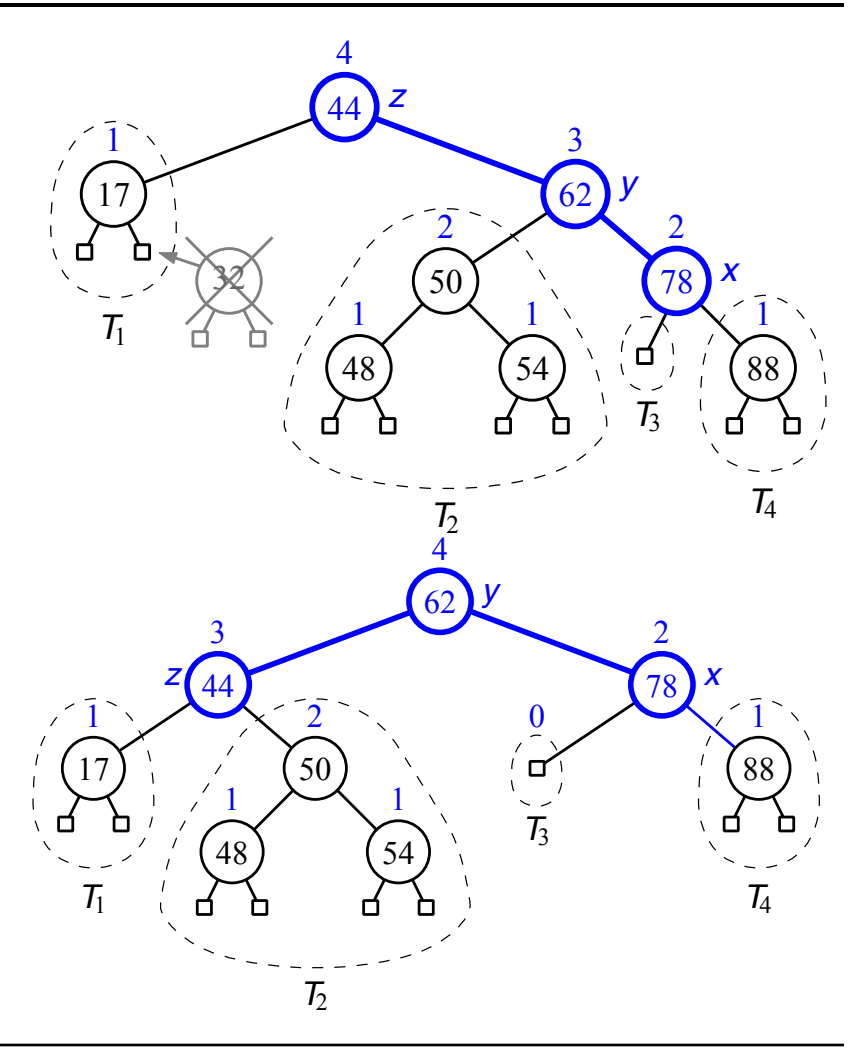

# O(logn) Rotations

- Unlike insertion where rotation of the nearest unbalanced ancestor restores the balance globally
- On deletion, rotation of the nearest unbalanced ancestor only guarantees balance locally to the subtree
- Worst-case requires  $O(logn)$  rotations up the tree to restore balance globally

# Doing AVL

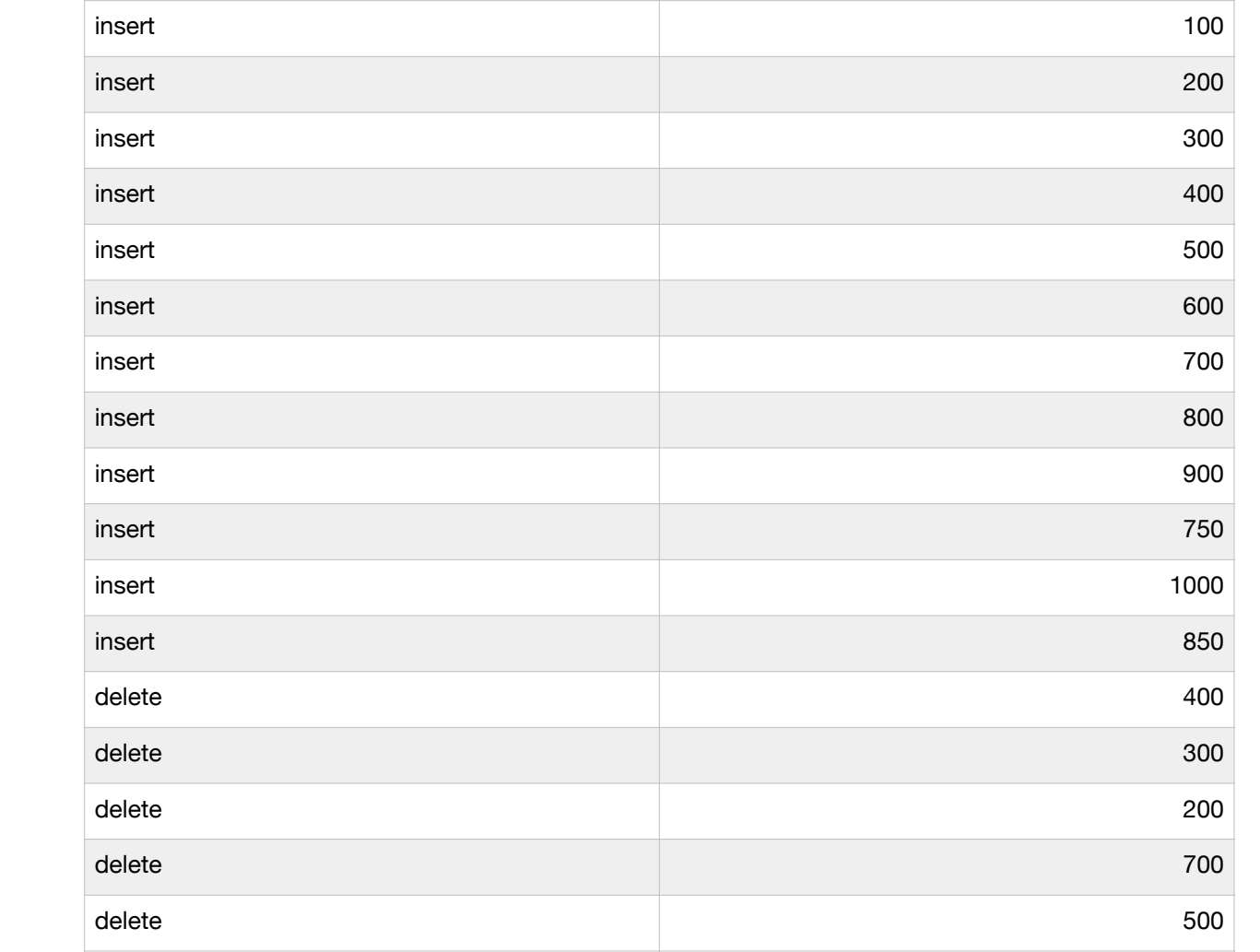

### Mini-Lab AVL tree practice

Show the BST tree and each AVL rotation (if needed) to keep a BST an AVL tree

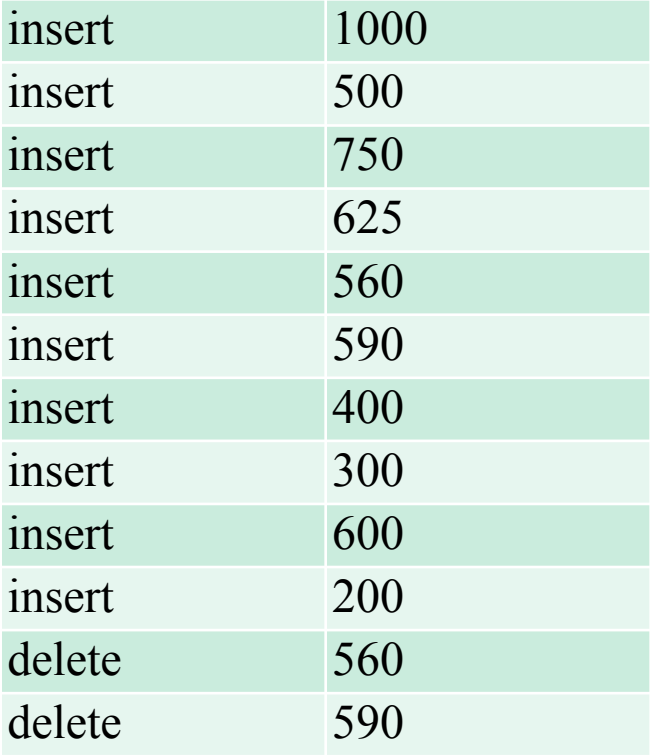